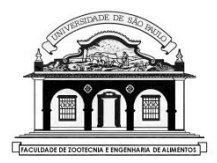

## UNIVERSIDADE DE SÃO PAULO Faculdade de Zootecnia e Engenharia de Alimentos

1

# ZAB0229 – ESTATÍSTICA EXPERIMENTAL

# AULA 13 EXPERIMENTOS FATORIAIS

Material preparado pelo Prof. Dr. César Gonçalves de Lima – FZEA/USP

# 1. INTRODUÇÃO

Nos experimentos com um fator de tratamento (*one-way*) comparamos as médias de tratamentos ou dos níveis de um único fator, considerando que todos os demais fatores que possam interferir nos resultados obtidos foram mantidos constantes ou bem controlados.

Exemplo: Para comparar cinco tipos de inseticida num certo tipo de lavoura, admitimos que outros fatores que podem influenciar na resposta, como níveis de adubação, tratos culturais, densidade de plantio *etc*. se mantêm *constantes*, isto é, são os mesmos para todos os inseticidas estudados.

Problema: Existem casos em que dois ou mais fatores de tratamento precisam ser estudados *simultaneamente*.

Fator é uma variável independente cujos valores são controlados, definidos ou escolhidos pelo experimentador. Cada valor que o fator pode assumir é chamado de nível do fator.

Experimentos fatoriais são aqueles em que são estudados simultaneamente os efeitos de dois ou mais fatores.

Nos experimentos fatoriais chamamos de tratamento cada uma das combinações dos níveis dos diversos fatores.

O experimento fatorial não é um tipo de delineamento experimental, mas sim um esquema orientado de desdobramento dos graus de liberdade de tratamentos e pode ser instalado em qualquer um dos delineamentos experimentais já estudados: DIC, DCB e DQL.

Exemplo 1. Estudar o efeito de duas variedades de cana-de-açúcar  $(V_1 \t V_2)$  e três diferentes herbicidas  $(H_1, H_2 \t H_3)$  na produção de cana (t/ha). Neste caso, temos um experimento fatorial 2×3, com 6 tratamentos:  $V_1H_1$ ,  $V_1H_2$ ,  $V_1H_3$ ,  $V_2H_1$ ,  $V_2H_2$  e  $V_2H_3$ .

Se o delineamento usado for um D.I.C. com  $n = 3$  repetições, representamos a distribuição dos tratamentos no campo neste croqui:

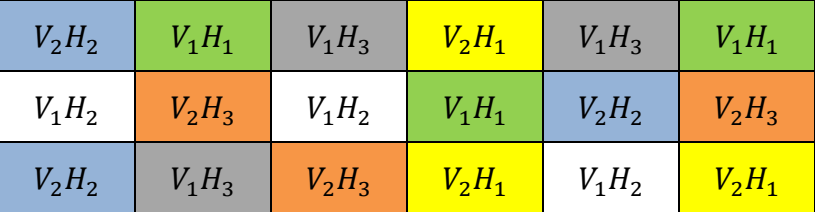

Exemplo 2. Num experimento fatorial 3×3×2 podemos combinar, por exemplo, três variedades  $(V_1, V_2 \text{ e } V_3)$ , três níveis de adubação  $(A_1, A_2 \n e A_3)$  e duas épocas de plantio ( $E_1$  e  $E2$  ), totalizando 3×3×2  $= 18$  tratamentos, quais sejam:

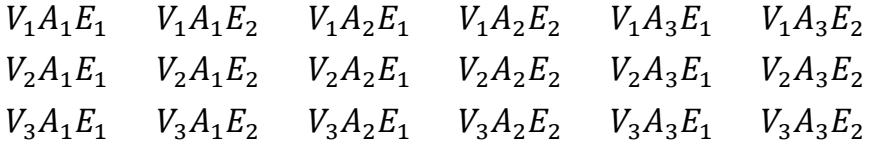

Problema: Para instalar um experimento com cana de açúcar envolvendo 18 tratamentos em um DIC com  $n = 3$  repetições, por exemplo, precisaremos de uma área experimental muito grande e homogênea!

Sugestão: Usar um DCB e as áreas com características semelhantes de uma grande fazenda como blocos ou então, usar as áreas de diferentes fazendas como os blocos, instalando uma repetição dos 18 tratamentos em cada fazenda...

# PRINCIPAL VANTAGEM DE UM EXPERIMENTO FATORIAL:

• Permite o estudo dos efeitos principais dos fatores e dos efeitos da interação entre os níveis de dois ou mais fatores, ou seja, permitem chegar a conclusões mais abrangentes.

## PRINCIPAIS DESVANTAGENS:

- O número de tratamentos aumenta rapidamente com o aumento do número de níveis e de fatores, o que pode dificultar o seu uso.
- É impraticável distribuir um número grande de tratamentos em um DIC, DCB ou em outro delineamento mais complexo.
- A análise estatística é mais trabalhosa e a interpretação dos resultados se torna mais difícil à medida que aumentamos o número de níveis e de fatores no experimento.

# 2. DEFINIÇÕES INICIAIS E VOCABULÁRIO (1)

**Exemplo 3:** Vamos estudar um experimento fatorial  $2 \times 2$ , com os fatores Adubação (A) e Calcário (C) nos níveis:  $A_0$  (sem adubo) e  $A_1$ (com adubo);  $C_0$  (sem calcário) e  $C_1$  (com calcário), respectivamente. As produções totais de cana-de-açúcar  $(t/ha)$  para os  $2\times2 = 4$ tratamentos foram:

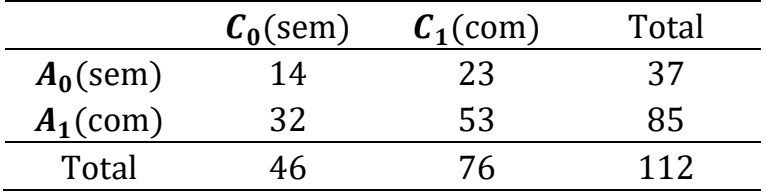

<sup>1</sup> Para mais detalhes ver: Banzatto, D. A. e Kronka, S. N. Experimentação Agrícola, Jaboticabal-SP, 1989.

Definição: Efeito simples de um fator é uma medida da variação que ocorre com a característica em estudo (produção, neste exemplo) e correspondente às variações nos níveis deste fator, em cada um dos níveis do outro fator.

No Exemplo 3:

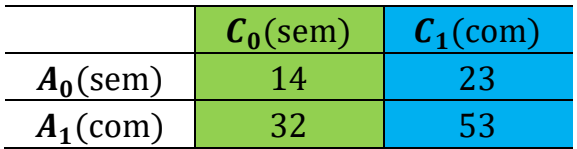

Efeito simples de adubo:

- Na ausência de calcário:  $\frac{Ad. C_0}{d} = A_1 C_0 A_0 C_0 = 32 14 = 18$
- Na presença de calcário:  $\frac{Ad. C_1}{A d_1} = A_1 C_1 A_0 C_1 = 53 23 = 30$

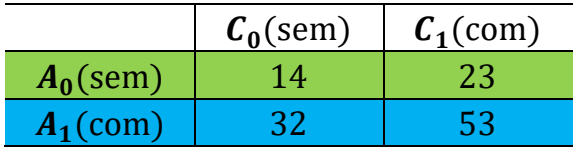

Efeito simples de calcário:

- Na ausência de adubo:  $\mathcal{C}d$ .  $A_0 = A_0 C_1 A_0 C_0 = 23 14 = 9$
- Na presença de adubo:  $\frac{Cd}{A_1} = A_1 C_1 A_1 C_0 = 53 32 = 21$

Note que: neste exemplo, todos os efeitos simples são positivos e o maior efeito simples é do adubo na presença de calcário.

Definição: Efeito principal de um fator é uma medida da variação que ocorre com a característica e corresponde à média das variações nos níveis desse fator em todos os níveis do outro fator. Por exemplo:

• Effecto principal de Adubo = 
$$
\frac{1}{2}
$$
 [*Ad. C*<sub>0</sub> + *Ad. C*<sub>1</sub>] =  $\frac{(18+30)}{2}$  = 24

que também pode ser calculado como:

• Efeito principal de Adubo = 
$$
\frac{1}{2}
$$
 [ $A_1 - A_0$ ] =  $\frac{(85 - 37)}{2}$  = 24

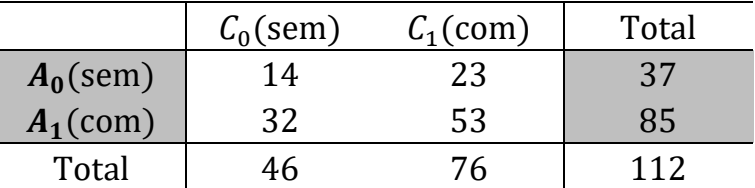

Material preparado pelo Prof. Dr. César Gonçalves de Lima – FZEA/USP

• Efeito principal de Calcário  $=\frac{1}{2}$  $\frac{1}{2}$  [Cd. A<sub>0</sub> + Cd. A<sub>1</sub>] =  $\frac{(9+21)}{2}$  $\frac{21}{2}$  = 15

que também pode ser calculado como:

• Efeito principal de Calcário = 
$$
\frac{1}{2}
$$
 ( $C_1 - C_0$ ) =  $\frac{(76 - 46)}{2}$  = 15

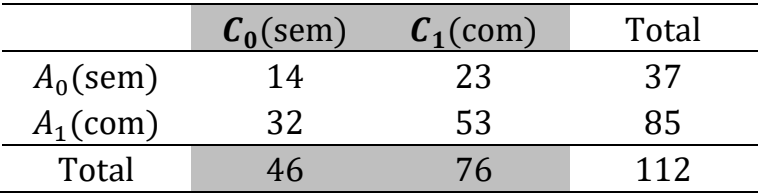

Note que: o efeito principal de Adubo (24) é superior ao efeito principal de Calcário (15) na produção de cana-de-açúcar.

Definição: Efeito da interação entre os dois fatores é uma medida da variação que ocorre com a característica em estudo e corresponde à média das variações nos níveis de um fator, ao passar de um nível a outro nível do outro fator.

No exemplo:

• Efeito da interação A×C = 
$$
\frac{1}{2}
$$
 (*Ad. C*<sub>1</sub> - *Ad. C*<sub>0</sub>) =  $\frac{(30-18)}{2}$  = 6  
ou então

• Efeito da interação C×A = 
$$
\frac{1}{2}
$$
 (*Cd*. *A*<sub>1</sub> - *Cd*. *A*<sub>0</sub>) =  $\frac{(21-9)}{2}$  = 6

Note que: O efeito da interação A×C é igual ao efeito da interação C×A e que, neste exemplo, o efeito da interação não é nulo.

14

Para termos uma indicação da existência ou não da interação A×C, devemos observar:

- Como as médias dos níveis do fator  $A$  se comportam na ausência de  $C(Ad, C_0)$  e na presença de  $C(Ad, C_1)$
- Como as médias dos níveis do fator  $C$  se comportam na ausência de  $A (Cd, A_0)$  e na presença de  $A (Cd, A_1)$ .

Quando o comportamento das médias dos níveis de um fator for o mesmo, tanto na ausência como na presença do outro fator, isto é,

$$
Ad. C_0 = Ad. C_1
$$
 ou  $Cd. A_0 = Cd. A_1$ 

concluiremos que não existe interação entre os níveis dos dois fatores.

Quando

$$
Ad. C_0 \neq Ad. C_1 \text{ ou } Cd. A_0 \neq Cd. A_1
$$

ou ainda quando

$$
A_0C_0 + A_1C_1 \neq A_0C_1 + A_1C_0
$$

concluiremos que existe uma interação entre os níveis dos dois fatores.

• O comportamento das médias pode ser bem visualizado num gráfico de perfis de respostas.

Vamos avaliar algumas situações em que a interação entre os níveis dos fatores está ou não presente:

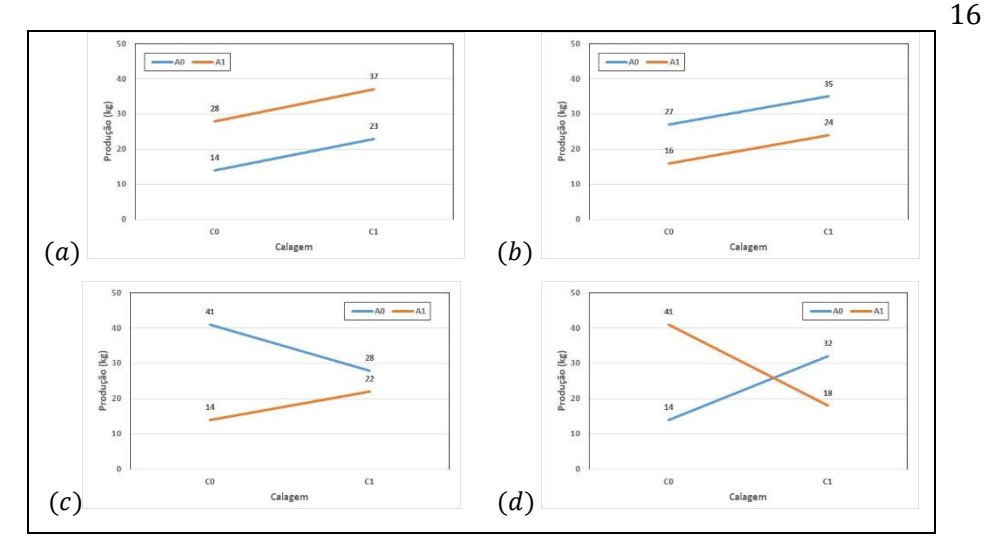

Figura 1. Gráficos mostrando a presença (ou não) de interação entre os níveis dos fatores  $A \in \mathcal{C}$ .

Nos gráficos da Figura 1 percebe-se que:

- Os gráficos  $(a)$  e  $(b)$  mostram situações em que <u>não existe intera-</u> ção entre os níveis dos dois fatores. Neste caso as duas retas dos perfis de médias são paralelas!
- No gráfico  $(c)$  existe uma interação entre os níveis de A e C devida à diferença nas grandezas das respostas. As retas dos perfis de médias não são paralelas.
- No gráfico (d) existe uma clara interação entre os níveis de A e C devida à diferença na direção das respostas. As retas dos perfis de médias não são paralelas e se cruzam.

No Exemplo 3 percebe-se a presença da interação por conta das diferenças nas grandezas das respostas, ou seja, o efeito simples de Adubação em  $C_0$ , Ad. $C_0 = 32 - 14 = 18$ , é inferior ao efeito simples de Adubação em  $C_1$ , Ad.  $C_1 = 53 - 23 = 30$ .

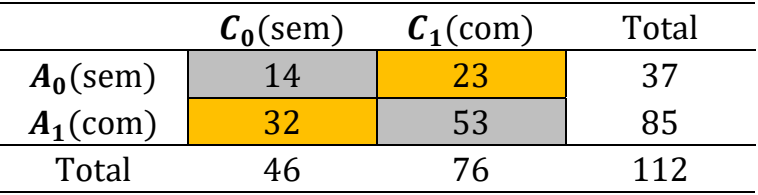

Ou ainda:

$$
A_0C_0 + A_1C_1 = 14 + 53 = 67 \neq 55 = 32 + 23 = A_0C_1 + A_1C_0
$$

Material preparado pelo Prof. Dr. César Gonçalves de Lima – FZEA/USP

19 A presença da interação Adubação×Calcário é perceptível quando avaliamos os perfis médios de respostas na Figura 2.

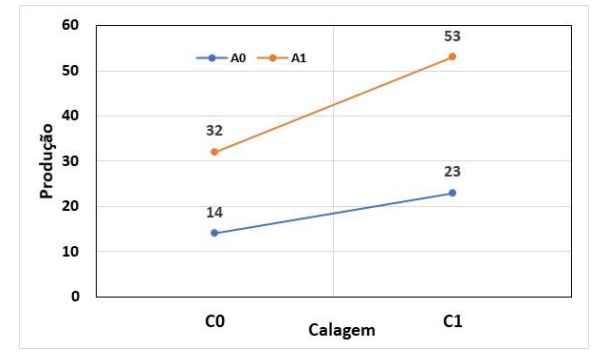

Figura 2. Interação entre os níveis de Adubação (A) e Calagem (C)

Material preparado pelo Prof. Dr. César Gonçalves de Lima – FZEA/USP

# 3. MODELO E FÓRMULAS DE CÁLCULO

O modelo de um experimento fatorial  $a \times b$  com dois fatores num delineamento inteiramente casualizado com  $n$  repetições, pode ser escrito como:

$$
y_{ijk} = \mu + A_i + B_j + AB_{ij} + \varepsilon_{ijk}
$$
  
 $i = 1, 2, ..., a$   $j = 1, 2, ..., b$   $k = 1, 2, ..., n$ 

Em que:

- $y_{ijk}$  é a resposta da k-ésima repetição do *i*-ésimo nível do fator A e  $i$ -ésimo nível do fator  $B$ ;
	- $\mu$  é uma constante comum a todas as observações;
	- $A_i$  é o efeito do *i*-ésimo nível do fator A;
- $B_i$  é o efeito da *j*-ésimo nível do fator  $B_i$ ;
- $AB_{ii}$  é o efeito da interação entre o *i*-ésimo nível do fator A e *j*-ésimo nível do fator  $B$ :
- $\varepsilon_{ijk}$  é o erro associado à resposta  $y_{ijk}$ .

Por suposição, admite-se que os erros não são correlacionados e que  $\varepsilon_{ijk} \sim N(0; \sigma^2).$ 

Note que:  $a \notin o$  número de níveis do fator A,  $b \notin o$  número de níveis do fator B,  $n \notin \text{o}$  número de repetições de cada um dos  $ab$  tratamentos e no total tem-se *abn* unidades experimentais.

# FÓRMULAS PARA CÁLCULO DAS SOMAS DE QUADRADOS

• 
$$
SQTotal = \sum_{i} \sum_{j} \sum_{k} y_{ijk}^{2} - C
$$
, onde  $C = \frac{(y_{\bullet \bullet})^{2}}{abn}$ 

$$
= \sum_i \sum_j \sum_k (y_{ijk} - \bar{y}_{\bullet \bullet \bullet})^2
$$

• 
$$
SQ(A) = \frac{1}{bn} \sum_{i=1}^{a} y_{i\bullet}^2 - C = \sum_{i} \sum_{j} \sum_{k} (\overline{y}_{i\bullet} - \overline{y}_{\bullet\bullet})^2
$$

• 
$$
SQ(B) = \frac{1}{an} \sum_{j=1}^{b} y_{\bullet j \bullet}^{2} - C = \sum_{i} \sum_{j} \sum_{k} (\overline{y}_{\bullet j \bullet} - \overline{y}_{\bullet \bullet \bullet})^{2}
$$

• 
$$
SQ(A \times B) = SQTrat - SQ(A) - SQ(B)
$$
  
em que 
$$
SQTrat = \frac{1}{n} \sum_{j=1}^{n} \sum_{i=1}^{a} y_{ij}^{2} - C = \sum_{i} \sum_{j} \sum_{k} (\overline{y}_{ij} - \overline{y}_{\bullet \bullet})^{2}
$$

•  $SQResiduo = SQTotal - SQ(A) - SQ(B) - SQ(A \times B)$ 

Para calcular  $SQ(A)$ ,  $SQ(B)$  e  $SQ(A\times B)$  devemos montar uma tabela com os TOTAIS das repetições e os TOTAIS marginais:

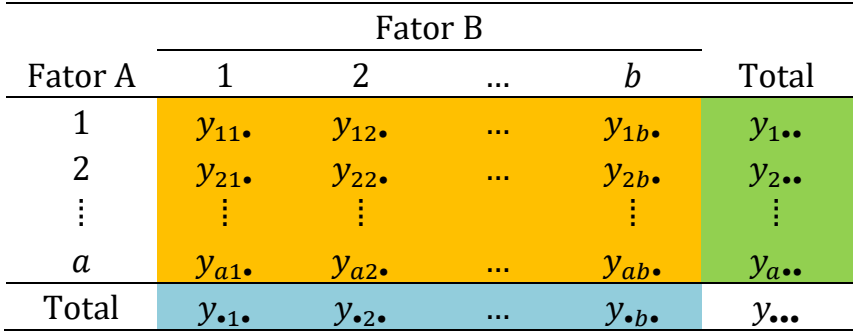

Cada total  $y_{ij}$ , foi calculado n valores; o total de cada linha  $(y_{i\bullet \bullet})$  foi calculado com bn valores e o total de cada coluna  $(y_{\bullet,i\bullet})$  com an valores.

Se quisermos calcular as SQ´s usando as MÉDIAS devemos montar uma tabela com os seus valores:

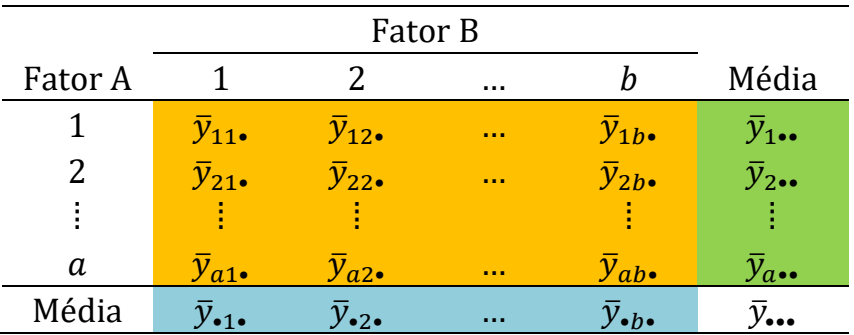

Cada uma das ab médias dos tratamentos,  $\bar{y}_{ij}$ ,, foi calculada a partir de  $n$  valores; cada uma das médias do fator  $A$ ,  $\bar{\mathbf{y}}_{i \bullet \bullet}$ , foi calculada a partir de  $bn$  valores e as médias do fator B,  $\bar{y}_{\bullet j \bullet}$ , com  $an$  valores.

Roteiro para o cálculo das  $SO's$  usando as médias:

1) SQT otal é calculada da maneira usual.

2) 
$$
\mathbf{SQ} \mathbf{Tr} \mathbf{at} = \sum_i \sum_j \sum_k (\overline{y}_{ij \bullet} - \overline{y}_{\bullet \bullet \bullet})^2
$$

$$
3) \, \mathcal{SQ}(A) = \sum_{i} \sum_{j} \sum_{k} (\bar{y}_{i \bullet \bullet} - \bar{y}_{\bullet \bullet \bullet})^2
$$

4) 
$$
SQ(B) = \sum_i \sum_j \sum_k (\bar{y}_{\bullet j \bullet} - \bar{y}_{\bullet \bullet \bullet})^2
$$

5) Interação:  $SQ(A \times B) = \frac{SQ}{Trat} - SQ(A) - SQ(B)$ 

5) SQResiduo = 
$$
SQTotal - SQTrat
$$
  
=  $SQTotal - SQ(A) - SQ(B) - SQ(A \times B)$ 

Com as SQ´s podemos montar o quadro da ANOVA.

| Fontes de Variação | g.l.         | SQ               | QM               |
|--------------------|--------------|------------------|------------------|
| Fator A            | $a-1$        | SQ(A)            | QM(A)            |
| <b>Fator B</b>     | $b-1$        | SO(B)            | QM(B)            |
| Interação A×B      | $(a-1)(b-1)$ | $SQ(A \times B)$ | $QM(A \times B)$ |
| Resíduo            | $ab(n-1)$    | SQResiduo        | QMResiduo        |
| Total              | $abn-1$      | SQTotal          |                  |

Quadro de ANOVA

Admitindo que os fatores  $A \in B$  são de efeito fixo, todas as estatísticas  $F$  são calculadas utilizando  $QMResiduo$  como denominador. O primeiro teste de hipótese a ser realizado envolve a interação dos níveis dos dois fatores  $(A \in B)$ , ou seja, testar:

 $H_{01}$ : não existe interação entre os níveis dos fatores A e B  $H_{a1}$ : existe interação entre os níveis dos fatores  $A$  e  $B$ 

Para testar  $H_{01}$  utilizamos a estatística  $F = QM(A \times B)/QMResiduo$ , que tem distribuição  $F \text{ com } (a-1)(b-1)$  e  $ab(n-1)$  graus de liberdade.

Caso 1: Se não rejeitarmos  $H_{01}$  e concluirmos que não existe intera- $\tilde{\mathbf{a}}$ o entre os níveis dos fatores A e B, continuamos a análise testando as hipóteses sobre os efeitos principais dos fatores A e B, como segue:

#### Efeito principal de

 $H_{02}$ :  $\mu_{1\bullet} = \mu_{2\bullet} = \cdots = \mu_{a\bullet}$ 

 $H_{a2}$ : pelo menos duas médias diferem entre si.

Utilizando a estatística  $F = OM(A)/OMResiduo$ , que tem distribui- $\zeta$ ão F com  $(a − 1)$  e  $ab(n-1)$  graus de liberdade.

#### Efeito principal de  $B$

$$
H_{03}: \mu_{\bullet 1} = \mu_{\bullet 2} = \dots = \mu_{\bullet b}
$$

 $H_{a3}$ : pelo menos duas médias diferem entre si.

Utilizando a estatística  $F = OM(B)/OMResiduo$ , que tem distribui- $\zeta$ ão F com ( $b - 1$ ) e ab(n−1) graus de liberdade.

**Caso 2:** Se rejeitarmos  $H_{01}$  e concluirmos pela presença de interação entre os níveis dos dois fatores, não devemos testar as hipóteses  $H_{02}$  e  $H_{03}$ , porque elas deixam de ter sentido prático.

Neste caso, na presença de interação, devemos proceder a um desdobramento dos graus de liberdade da interação visando:

- $i)$  Comparar as médias dos níveis do fator A, em cada nível do fator , separadamente.
- $ii)$  Comparar as médias dos níveis do fator B, em cada nível do fator , separadamente.

Este processo de desdobramento será apresentado durante a resolução do exemplo apresentado a seguir.

# 4. ANÁLISE DE VARIÂNCIA DE UM EXPERIMENTO FATORIAL

Exemplo 1. O objetivo do experimento foi estudar o desenvolvimento de mudas avaliando a altura, em cm, aos 80 dias de idade, utilizando 3 recipientes ( $R_1$ : saco plástico pequeno,  $R_2$ : saco plástico grande e  $R_3$ : saco laminado) e 2 espécies de eucaliptos ( $E_1$ : Eucalyptus citriodora e  $E_2$ : Eucalyptus grandis).

Utilizou-se um delineamento inteiramente casualizado (DIC) com os tratamentos em esquema fatorial 3×2. O objetivo do estudo foi escolher a melhor espécie de eucalipto e o melhor recipiente para produzir mudas mais altas. O modelo assumido foi:

$$
y_{ijk} = \mu + R_i + E_j + RE_{ij} + \varepsilon_{ijk}
$$
  
 $i = 1, 2, 3$   $j = 1, 2$   $k = 1, 2, 3, 4$ .

|       | $R_{1}$ |                |         | R <sub>2</sub> |         | $R_{3}$ |  |
|-------|---------|----------------|---------|----------------|---------|---------|--|
| Rep.  | $E_{1}$ | E <sub>2</sub> | $E_{1}$ | E <sub>2</sub> | $E_{1}$ | $E_{2}$ |  |
|       | 26,2    | 24,8           | 25,7    | 19,6           | 22,8    | 19,8    |  |
| 2     | 26,0    | 24,6           | 26,3    | 21,1           | 19,4    | 21,4    |  |
| 3     | 25,0    | 26,7           | 25,1    | 19,0           | 18,8    | 22,8    |  |
| 4     | 25,4    | 25,2           | 26,4    | 18,6           | 19,2    | 21,3    |  |
| Total | 102,6   | 101,3          | 103,5   | 78,3           | 80,2    | 85,3    |  |

Altura das mudas de eucalipto, por recipiente e espécie.

Com base nas respostas individuais, calculamos:

• 
$$
SQTotal = 26,2^{2} + ... + 21,3^{2} - \frac{(551,2)^{2}}{24}
$$

$$
= 12858,0197 - 12659,2267 = 198,7930
$$

Quadro auxiliar de totais

|             | $R_{1}$       | $\mathcal{R}_{2}$ | $R_{\rm R}$   | Espécie        |
|-------------|---------------|-------------------|---------------|----------------|
| $E_{\rm 1}$ | $102,6^{(4)}$ | $103,5^{(4)}$     | $80.2^{(4)}$  | $286.3^{(12)}$ |
| $E_{2}$     | $101,3^{(4)}$ | $78,3^{(4)}$      | $85,3^{(4)}$  | $264.9^{(12)}$ |
| Recipiente  | $203,9^{(8)}$ | $181,8^{(8)}$     | $165,5^{(8)}$ | 551,2 $(24)$   |

#### Quadro auxiliar de médias

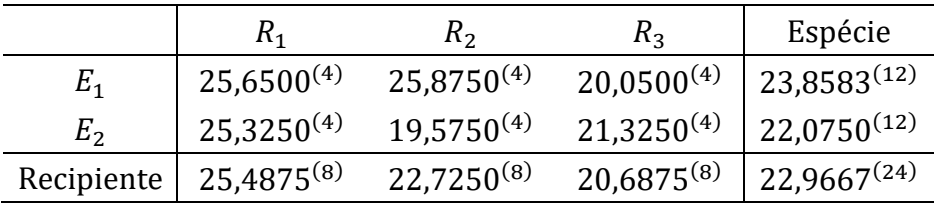

(\*) número de repetições entre parêntesis

Material preparado pelo Prof. Dr. César Gonçalves de Lima – FZEA/USP

Utilizando as fórmulas de  $SO$ 's envolvendo os **totais** temos:

• 
$$
SQTrat = \frac{1}{4}(102.6^2 + ... + 85.3^2) - C
$$

$$
= 12834.9300 - 12659.2267 = 175.7033
$$

• 
$$
SQ(R) = \frac{1}{8}(203.9^2 + 181.8^2 + 165.5^2) - C = 92.8608
$$

• 
$$
SQ(E) = \frac{1}{12} (286.3^2 + 264.9^2) - C = 19.0810
$$

 $\overline{a}$ 

• 
$$
SQ(R \times E) = SQTrat - SQ(R) - SQ(E)
$$
  
= 175,7033 - 92,8608 - 19,0810 = 63,7615

•  $SOREsiduo = SOTotal - SOTrat = 23,0897$ 

Com essas informações podemos montar o quadro de ANOVA:

Material preparado pelo Prof. Dr. César Gonçalves de Lima – FZEA/USP

## ANOVA do fatorial 3×2 em um DIC com 4 repetições (Altura das mudas de eucalipto)

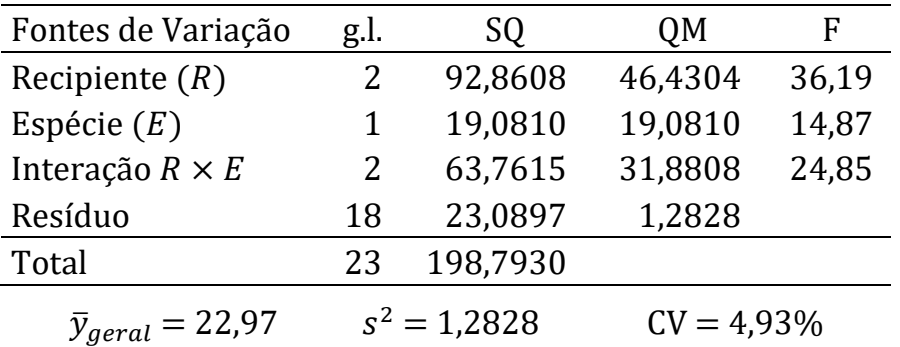

Nota: Se utilizarmos as fórmulas de  $SO$ 's envolvendo as médias obteremos os mesmos resultados. Se ficar em dúvida, verifique.

# 1º TESTE (INTERAÇÃO):

 $H_{01}$ : Não existe interação entre os níveis de Recipiente e Espécie  $H_{a1}$ : Existe interação entre os níveis dos fatores R e E

Como  $F_{calc}$  = 24,85 é superior a  $F_{tah}$ (2; 18; 5%) = 3,55 rejeitamos  $H_{01}$  e concluímos que <u>existe</u> uma interação significativa entre os tipos de Recipiente e as Espécies de eucalipto na altura das mudas aos 80 dias de idade (ver Figura 2).

Como a interação foi significativa concluímos que:

- As mudas das duas espécies de eucalipto se comportam de maneiras distintas quando plantadas em recipientes diferentes, ou que
- Os recipientes respondem de maneiras distintas quando recebem mudas de espécies diferentes.

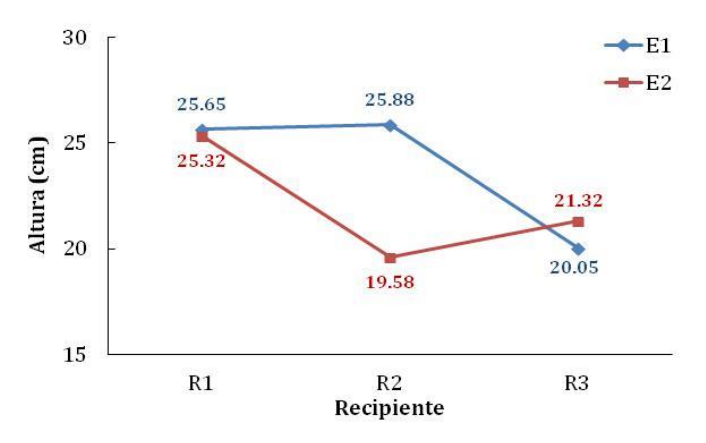

Figura 3. Alturas médias das mudas de eucalipto por espécie e recipiente

Avaliando a Figura 3 percebem-se comportamentos distintos das alturas médias das mudas nos recipientes, dependentes da espécie de eucalipto plantada.

**IMPORTANTE:** Como a interação  $R \times E$  resultou significativa, não devemos realizar os testes para os efeitos principais de Recipiente  $(R)$  e de Espécie  $(E)$ , pois seus resultados perdem o significado.

IDEAL: Realizar os desdobramentos da interação!

a) Desdobramento da interação  $R \times E$  para comparar as médias das duas Espécies para cada um dos Recipientes.

Vamos comparar as médias das duas espécies em cada um dos recipientes, ou seja, vamos testar:

> $H_0: \mu_{E_1} = \mu_{E_2}$  $H_a: \mu_{E_1} \neq \mu_{E_2}$

separadamente, para os recipientes  $R_1$ ,  $R_2$  e  $R_3$ .

Utilizando o quadro auxiliar de totais e as fórmulas adequadas temos:

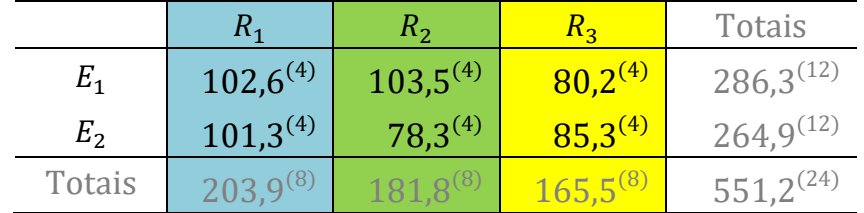

$$
SQ(Ed.R_1) = \frac{1}{4} (102.6^2 + 101.3^2) - \frac{(203.9)^2}{8} = 0.2113
$$
  

$$
SQ(Ed.R_2) = \frac{1}{4} (103.5^2 + 78.3^2) - \frac{(181.8)^2}{8} = 79.3800
$$
  

$$
SQ(Ed.R_3) = \frac{1}{4} (80.2^2 + 85.3^2) - \frac{(165.5)^2}{8} = 3.2513
$$

Material preparado pelo Prof. Dr. César Gonçalves de Lima – FZEA/USP

Utilizando o quadro auxiliar de médias:

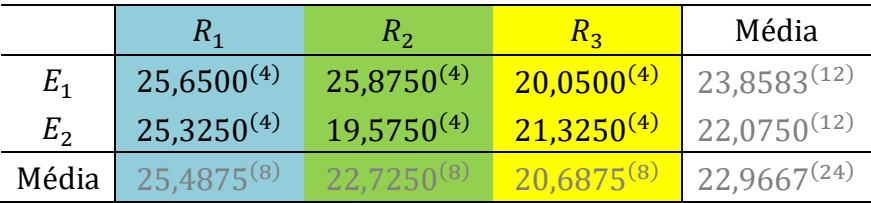

Para calcular  $\mathcal{SO}(Ed, R_1)$ , entramos no modo STAT, com as médias 25,6500 e 25,3250 e as frequências de cada média (4). Calculamos a variância amostral e multiplicamos o resultado por 8−1 = 7. Repetimos esse processo para calcular  $SO(Ed, R_2)$  e  $SO(Ed, R_3)$ .

#### Note que:

 $SQ(Ed, R_1) + SQ(Ed, R_2) + SQ(Ed, R_3) = SQ(E) + SQ(E \times R)$ 

Quadro de ANOVA para testar  $H_0$ :  $\mu_{E_1} = \mu_{E_2}$  versus  $H_a$ :  $\mu_{E_1} \neq \mu_{E_2}$ em cada recipiente

| Fontes de Variação | g.l. | SO      | QM      | F           |
|--------------------|------|---------|---------|-------------|
| Espécies d. $R_1$  |      | 0,2113  | 0,2113  | $0,16$ n.s. |
| Espécies d. $R_2$  |      | 79,3800 | 79,3800 | $61,88$ *   |
| Espécies d. $R_3$  |      | 3,2513  | 3,2513  | $2,53$ n.s. |
| Resíduo            | 18   | 23,0897 | 1,2828  |             |

Comparando  $F_{calc}$ 's com  $F_{tah}(1, 18) = 4,41$ , conclui-se que existe diferença entre as alturas médias das duas espécies somente quando foram plantadas no recipiente  $R<sub>2</sub>$  (saco plástico grande).

Como comparamos duas espécies de eucalipto em cada recipiente, só com o resultado do teste  $F$  já dá para decidir qual a espécie que proporciona mudas mais altas.

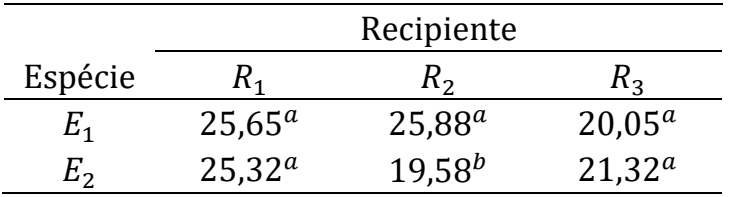

Alturas médias dos recipientes para cada uma das espécies

Médias seguidas por letras diferentes na mesma coluna diferem entre si ao nível  $\alpha = 5\%$ 

Material preparado pelo Prof. Dr. César Gonçalves de Lima – FZEA/USP

Conclusões baseadas na tabela anterior:

- Quando se utiliza o saco plástico pequeno  $(R_1)$  ou o saco lamina $do(R<sub>3</sub>)$ , não existem diferenças nas médias das alturas das mudas das duas espécies de eucalipto.
- Quando se utiliza o saco plástico grande  $(R_2)$ , a espécie Eucalyptus citriodora  $(E_1)$  alcança a maior altura média.

# b) Desdobramento da interação  $R \times E$  para comparar as médias dos três Recipientes para cada uma das Espécies

Vamos comparar as médias dos três recipientes em cada uma das espécies, ou seja, vamos testar:

 $H_0: \mu_{R_1} = \mu_{R_2} = \mu_{R_3}$ 

 $H_a$ : pelo menos duas das médias diferem entre si.

separadamente para cada espécie  $E_{\rm 1}$  e  $E_{\rm 2}$ . Neste caso vamos utilizar o quadro auxiliar de médias:

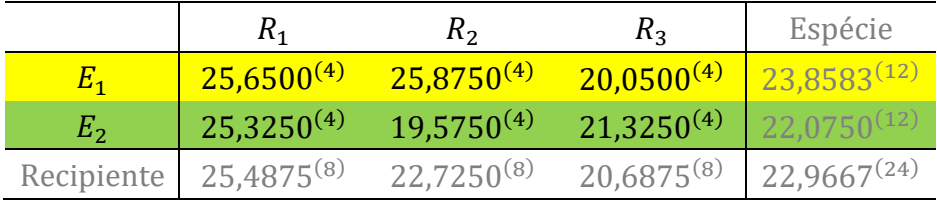

Para calcular, por exemplo,  $SO(Rd, E_1)$ , entramos no modo STAT, com as médias 25,6500, 25,8750 e 20,0500 e com as frequências de cada média, 4. Calculamos o desvio padrão amostral, a variância amostral e multiplicamos o resultado por  $12-1 = 11$ , obtendo:

 $SO(Rd, E_1) = 87,1217$ 

Repetindo o processo para calcular  $SO(Rd, E_2)$  e obtemos:  $SQ(Rd, E_2) = 69,5000$ 

Note que:

$$
SQ(Rd.E_1) + SQ(Rd.E_2) = SQ(R) + SQ(R \times E)
$$

Quadro de ANOVA para testar  $H_0: \mu_{R_1} = \mu_{R_2} = \mu_{R_3}$ , por espécie

| Fontes de Variação   | g.l. | SO.        | 0M      |           |  |
|----------------------|------|------------|---------|-----------|--|
| Recipientes d. $E_1$ |      | 2 87,1217  | 43,5609 | $33,96$ * |  |
| Recipientes $d.E2$   |      | 2 69,5000  | 34,7500 | 27,09     |  |
| Resíduo              |      | 18 23,0897 | 1,2828  |           |  |

Comparando os dois  $F_{calc}$ 's com o  $F_{tab}(2; 18) = 3,55$ , conclui-se que as médias de alturas de mudas plantadas nos três recipientes não são iguais entre si, tanto para Eucalyptus citriodora  $(E_1)$  quanto para Eucalyptus grandis  $(E_2)$ .

Dúvida: Qual é o melhor Recipiente?

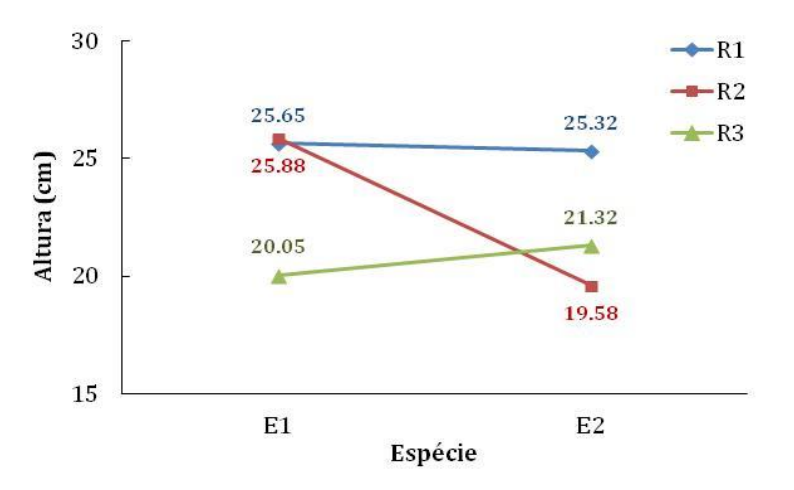

Figura 4. Alturas médias de mudas de eucalipto por espécie e recipiente

Para completar a análise, podemos comparar as médias das alturas das mudas dos três diferentes recipientes, para cada uma das espécies, utilizando o Teste de Tukey ( $\alpha = 5\%$ ). Neste caso tem-se:

$$
d.m.s. = 3.61 \sqrt{1,2828/4} = 2.04 \text{ cm}
$$

Alturas médias dos recipientes para cada uma das espécies

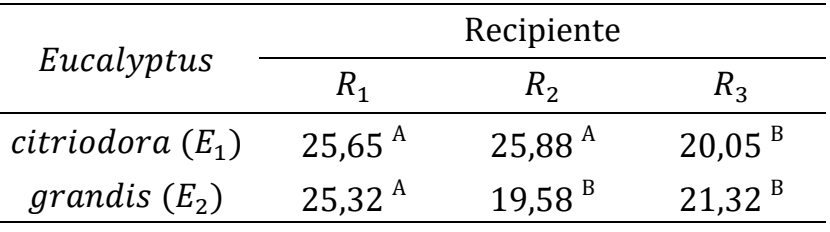

Médias seguidas por letras diferentes na mesma linha diferem entre si ao nível  $\alpha = 5\%$  pelo Teste de Tukey.

#### Conclusões:

- Para o Eucalyptus citriodora  $(E_1)$  os sacos plásticos pequeno  $(R_1)$  e grande  $(R_2)$  proporcionaram mudas mais altas que o saco laminado  $(R<sub>3</sub>)$ .
- Já para o Eucalyptus grandis  $(E_2)$  o saco plástico pequeno  $(R_1)$ proporcionou o desenvolvimento de mudas mais altas que o saco plástico grande  $(R_2)$  e o saco laminado  $(R_3)$ .

Perceba que essas conclusões confirmam as diferenças indicadas na Figura 4.

Finalizando, vale lembrar que se a hipótese:

 $H_{01}$ : não existe interação entre os níveis dos fatores R e E

não fosse rejeitada e concluíssemos que não existe interação entre os níveis dos fatores  $R$  e  $E$ , deveríamos continuar a análise testando as hipóteses sobre os efeitos principais dos dois fatores, ou seja:

Para o efeito principal de  $R$  (recipientes):

 $H_{02}$ :  $\mu_{1\bullet} = \mu_{2\bullet} = \mu_{3\bullet}$ 

 $H_{a2}$ : pelo menos duas médias diferem entre si.

Para o efeito principal de  $E$  (espécies):

```
H_{02}: \mu_{\bullet 1} = \mu_{\bullet 2}H_{a3}: as duas médias diferem entre si.
```
EXERCÍCIO. Um pesquisador instalou um experimento para avaliar o efeito do horário de colheita e do tipo de colheitadeira na perda de grãos de soja. Para isto foram escolhidos três horários de colheita (H1, H2 e H3) e dois tipos de colheitadeira (T1 e T2). O pesquisador definiu como unidade experimental uma área de 10×20 metros e utilizou um  $DIC$  com  $n = 5$  repetições.

Com base nas informações e nos dados fornecidos, pede-se:

- ) Realize uma ANOVA completa e os testes adequados na sequência ideal. Comente.
- ) Realize o teste de Hartley para a homocedasticidade.
- ) Identifique o horário de colheita em que ocorreu a menor perda de grãos usando o teste de Tukey.
- ) Com qual tipo de colheitadeira ocorreu maior média de perda de grãos? Use o teste de Duncan, se necessário.

#### Perda de grãos de soja ( $kg/ha$ ) por tipo de colheitadeira e horário de colheita

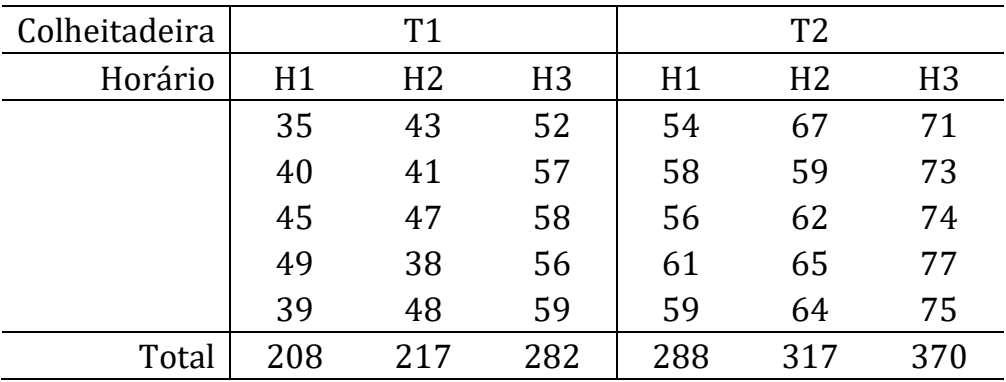

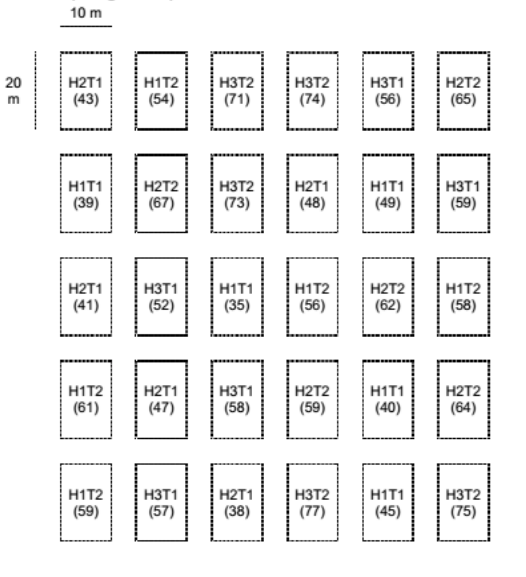

#### Figura 1 – Distribuição dos tratamentos às unidades experimentais e respectivas perdas (em gramas) observadas durante a colheita

#### Croqui do ensaio

Material preparado pelo Prof. Dr. César Gonçalves de Lima – FZEA/USP